## PDF-Dokumente unterschreiben

## Was ist eine digitale ID?

Um im täglichen Leben sicherzustellen, dass eine Nachricht wirklich von demjenigen stammt, dessen Name als Verfasser im Dokument steht, wird normalerweise nicht mit Verschlüsselungen assoziiert, sondern mit Unterschriften, Stempeln oder Siegeln. Eine digitale ID – digitale Signatur – ähnelt einem elektronischen Ausweis, der Ihre Identität bestätigt. Sie enthält normalerweise Ihren Namen und Ihre E-Mail-Adresse, den Namen der Organisation, die die digitale ID ausgestellt hat, eine Seriennummer und ein Ablaufdatum.

Sie können eine digitale ID von einem Drittanbieter erhalten oder selbst erstellen. Eigene digitale IDs eignen sich für die private Nutzung bzw. für kleine und mittlere Unternehmen. Digitale IDs von einem Drittanbieter werden über eine Zertifizierungsstelle verwaltet. Eine Zertifizierungsstelle ist vergleichbar mit einem Notar. Sie stellt digitale Zertifikate aus, signiert Zertifikate als Nachweis ihrer Gültigkeit und verfolgt, welche Zertifikate widerrufen wurden oder abgelaufen sind.

Adobe Acrobat beinhaltet einen Unterschriften-Handler (Self-Sign-Sicherheit), mit dem neue digitale IDs (Zertifikate) erstellt, Dokumente geschützt und digital unterschrieben werden können. Eine digitale Unterschrift erbringt den Nachweis, dass der Unterzeichner von dem Dokument Kenntnis genommen hat (Authentizität) und dass nach der Unterschrift keine Änderungen im Dokument vorgenommen wurden (Integrität).

Eine digitale Unterschrift wird in Acrobat nach dem Prinzip des privaten und öffentlichen Schlüssels (PPK –Private Public Key) erzeugt. Bei der Erstellung eines Benutzerprofils (Zertifikats) werden automatisch ein privater und ein öffentlicher Schlüssel generiert. Der private Schlüssel wird beim digitalen Unterschreiben einer PDF-Datei in das Dokument eingebettet. Der öffentliche Schlüssel wird benötigt, um ein mit einer digitalen Unterschrift versehenes oder geschütztes Dokument zu öffnen bzw. die digitale Unterschrift zu überprüfen. Eine Weitergabe des öffentlichen Schlüssels kann je nach Sicherheitsanforderungen per E-Mail, Internet oder persönlich erfolgen.

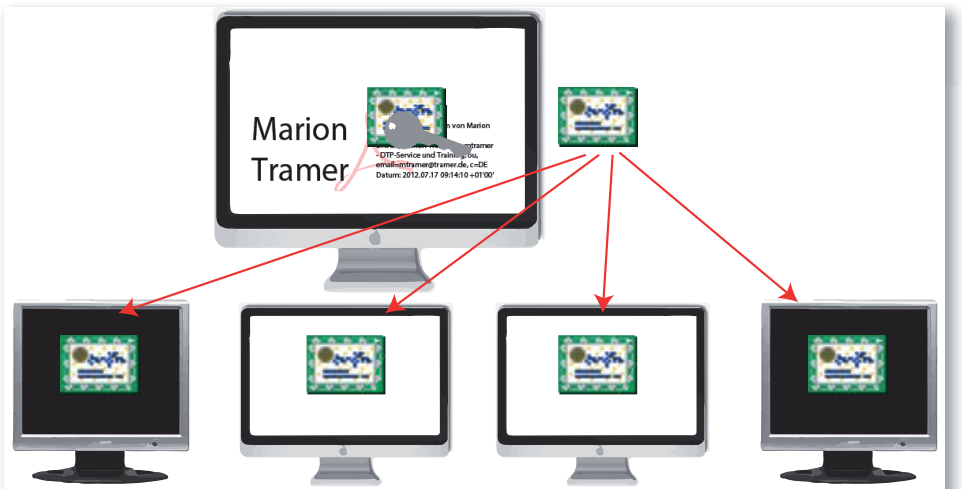

Die Beschreibungen wurden anhand **Versionsinfo** 

**ZIP** 

der Version ACROBAT X PRO erstellt.

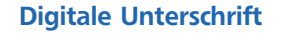

Digitale ID erstellen

Acrobat-Standard-Unterschriften-Handler

## Private Public Key (PPK)

Eine digitale ID ist ein Schlüsselpaar aus einem öffentlichen Schlüssel (Public Key/ Zertifikat), der nach Belieben weitergegeben werden kann/soll, und einem privaten Schlüssel (Private Key), der geheim gehalten werden muss.